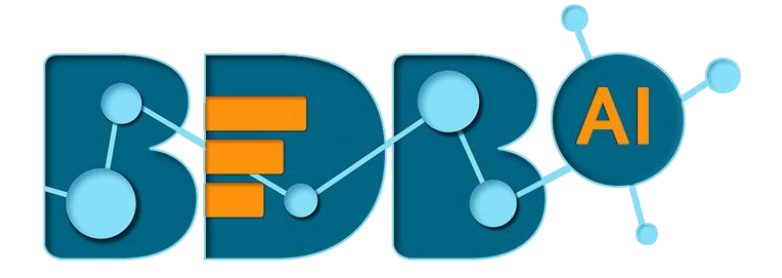

# How to Guide

# Websocket Components(DP)

**Version: Release 1.1**

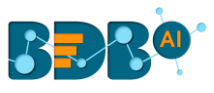

#### Contents

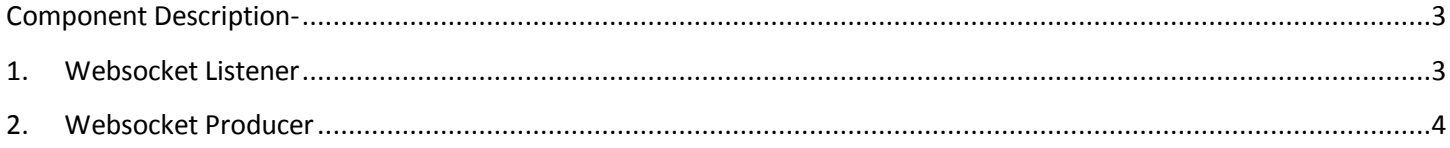

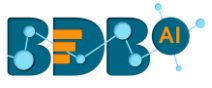

## <span id="page-2-0"></span>**Component Description-**

The Websocket Component provided in the Components Pallet of the Data pipeline contains Websocket Listener and Websocket Writer components to produce and consume the live streaming data using socket.

#### <span id="page-2-1"></span>**1. Websocket Listener**

Websocket Listener component listens to and accepts the incoming Websocket connection requests.

- 1) Navigate to the Pipeline Workflow Editor.
- 2) Expand the Websocket section using the Components Pallet.

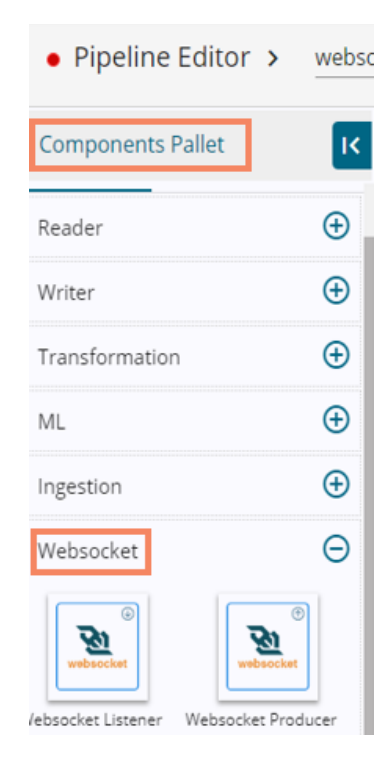

3) Drag the Websocket Listener component to the workspace.

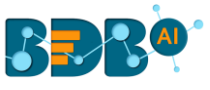

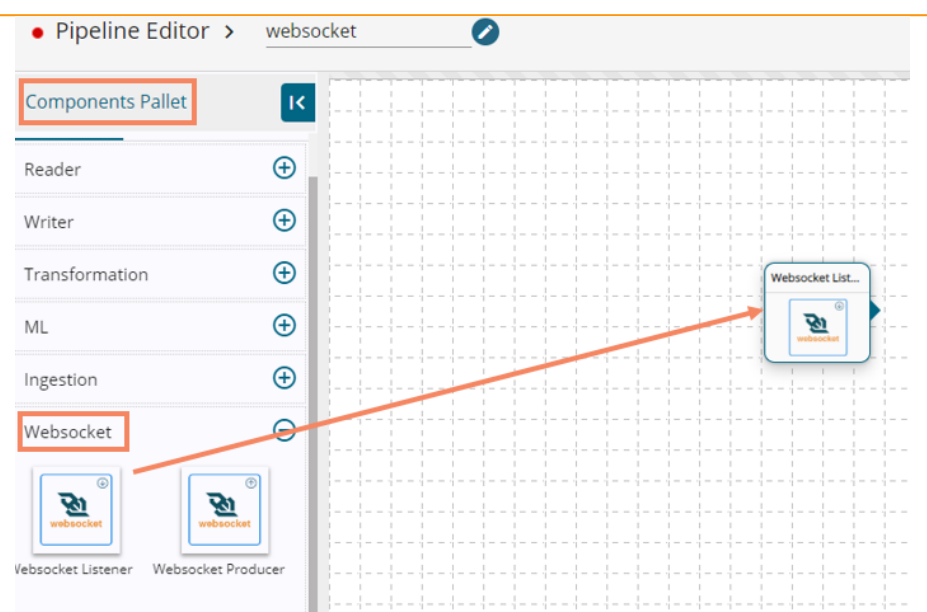

4) Configure the Websocket Listener component by configuring the required Basic and Meta information.

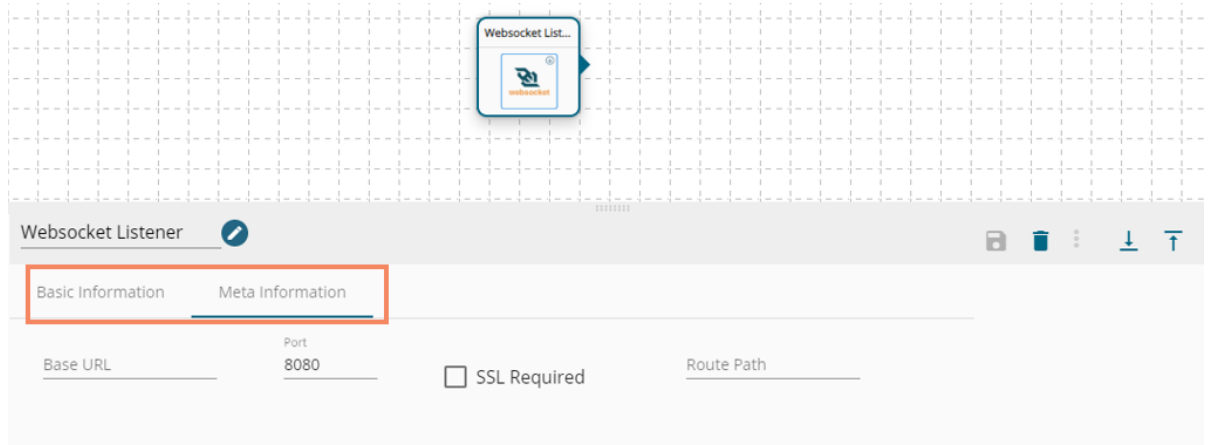

### <span id="page-3-0"></span>**2.Websocket Producer**

Websocket Producer helps users to get the message received by the Kafka channel.

- 1) Navigate to the Pipeline Workflow Editor.
- 2) Expand the Websocket section using the Components Pallet.

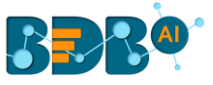

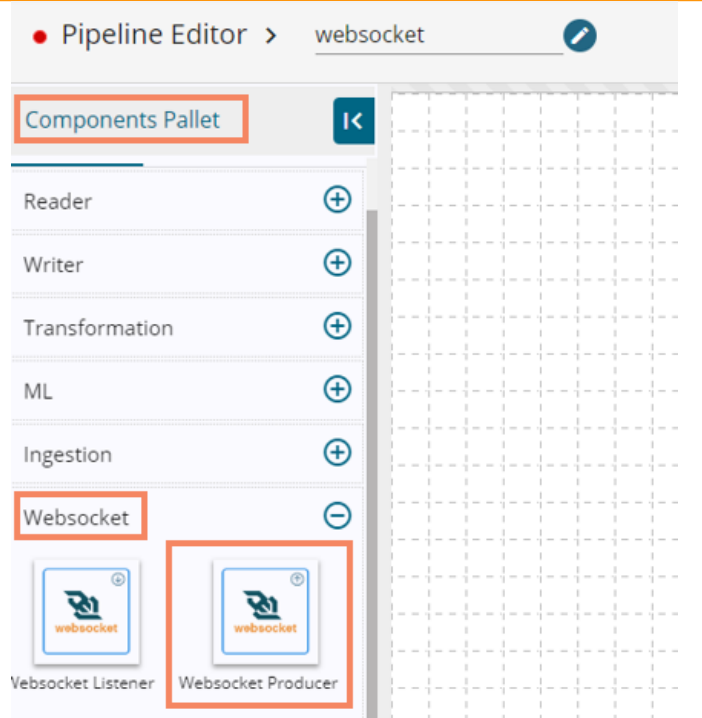

3) Drag the Websocket Producer component to the workspace.

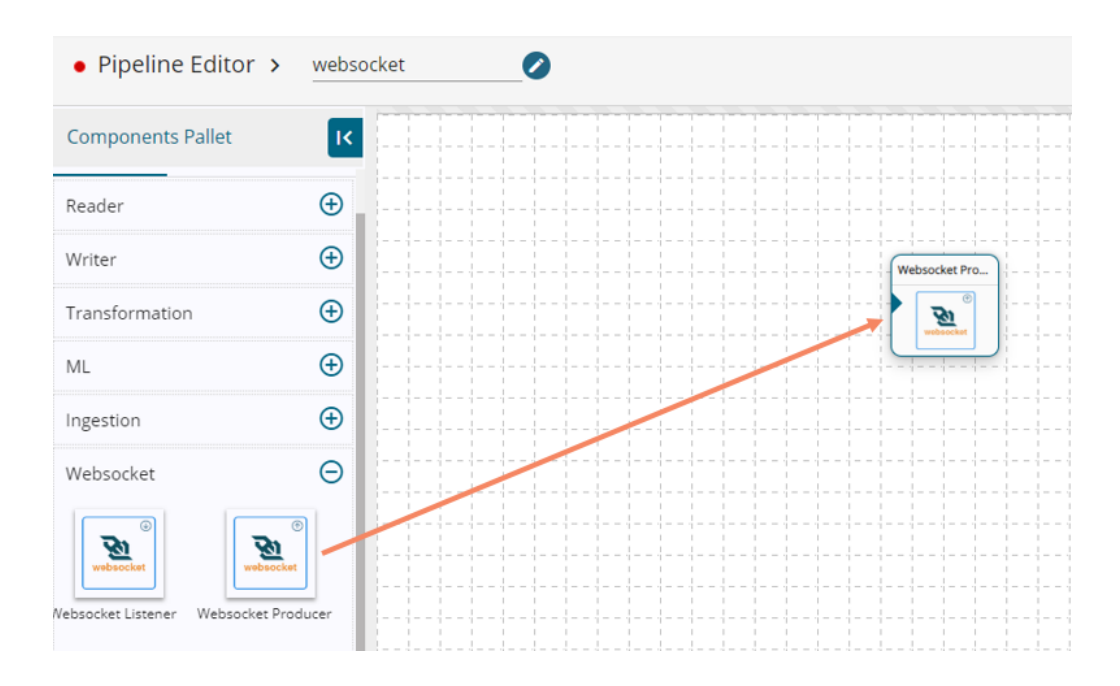

4) Configure the Websocket Producer component by providing the required Basic and Meta Information.

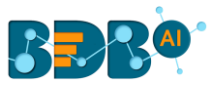

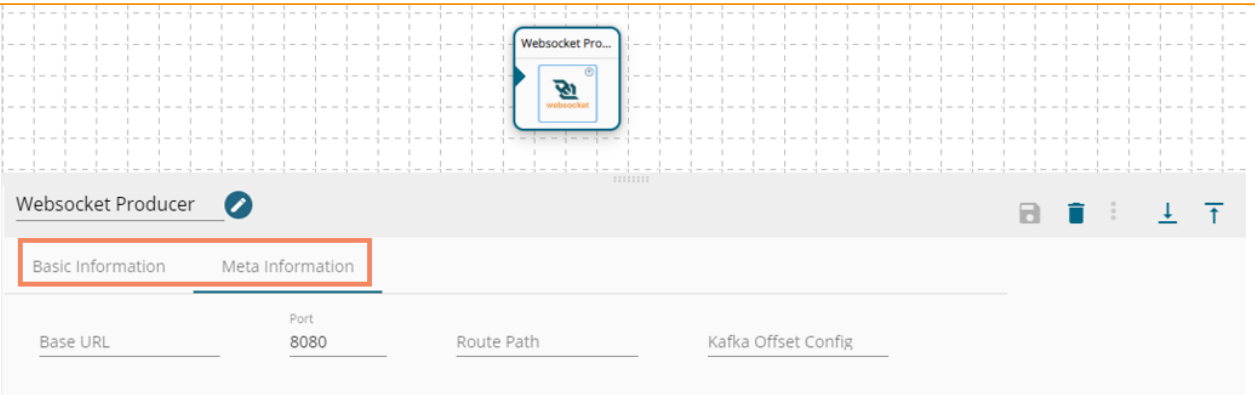